## PanicLog

Материал из xrWiki

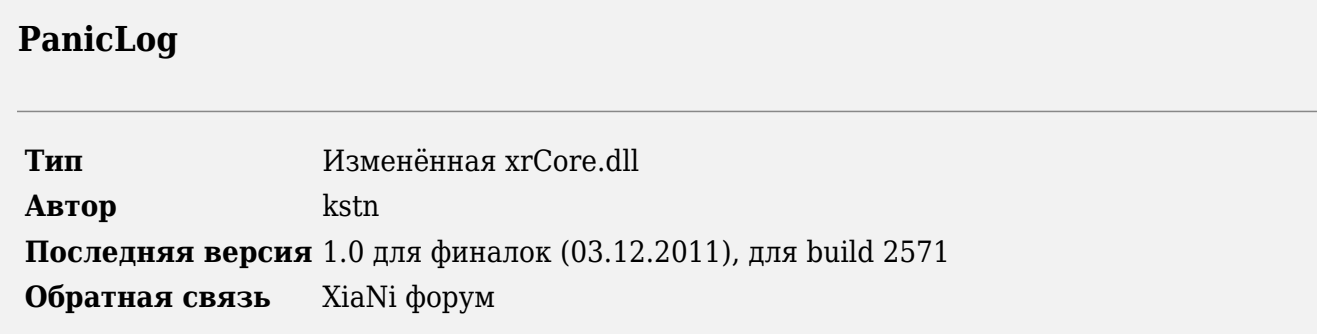

Инструмент для облегчения выявления причин вылетов игры без лога. Предназначен для ТЧ  $1.0004$ ,  $1.0006$  и  $3\Pi$  1.6.02. Использовать только для отладки, так как возможно падение производительности игры.

## **Описание**

При запуске игры в корне диска С:\ автоматически создаётся файл **panic.log**, в который сохраняются все отладочные (консольные) сообщения игры, сразу же по мере их поступления. Таким образом, при потере основного буфера с логом, вся информация, выведенная в консоль по вылета, не будет утрачена, а останется в файле C: \panic, log

Не рассчитывайте, что после безлогового вылета вы найдёте в panic.log точно указанную ссылку на критическую ошибку. Вовсе нет, но там будут сохранены все консольные сообщения, выводившиеся до вылета. Именно эти, предшествующие вылету сообщения и должны помочь отследить причину. Поэтому грамотно прописывайте отладочные сообщения в своих скриптах. а так же исправьте функцию *printf* в файле **g.script** и анализируйте, анализируйте, анализируйте...

Источник — «https://xray-engine.org/index.php?title=PanicLog&oldid=668»

Категория:

Бинарные файлы движка

- $\bullet$  Страница изменена 2 декабря 2017 в 21:24.
- К этой странице обращались 2496 раз.
- Содержимое доступно по лицензии GNU Free Documentation License 1.3 или более поздняя (если не указано иное).

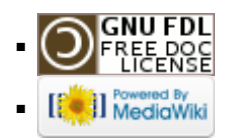